## **Instructions for Liberal Education Rubric Use**

These instructions are to assist you when applying the developed rubric to a student's liberal education activity. Please review the steps below. Contact Deb Peterson DPeterson@bemidjistate.edu with questions or concerns. Thank you in advance for taking time to assist the university in meeting the requirements of HLC!

- 1. One or more Excel Spreadsheets (rubrics) will be emailed to you with the following Excel title format: **HST 1115-01 Doe John. (name of course-section Instructor Last name Instructor First name)**
- 2. Save the file to your hard drive when prompted by your email attachment window (see figure 1).

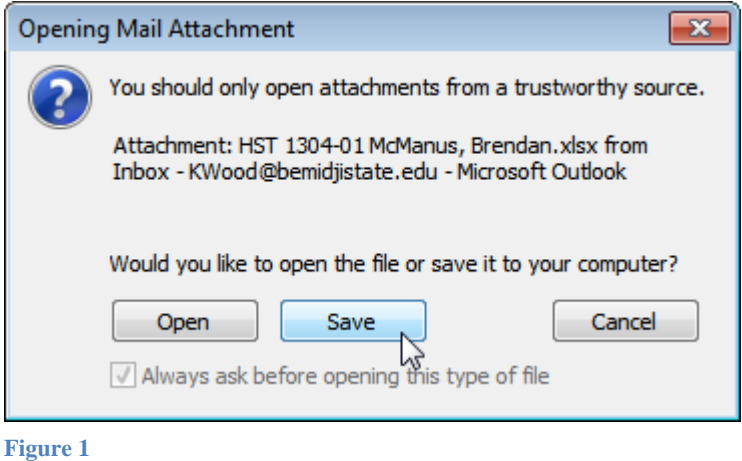

3. Once the file is saved to your hard drive, open the file. It should look like figure 2. (If you work on a typical sized (17-inch) monitor, you may find that changing the image size to about 60% (bottom right of the file) makes the file easier to work with.)

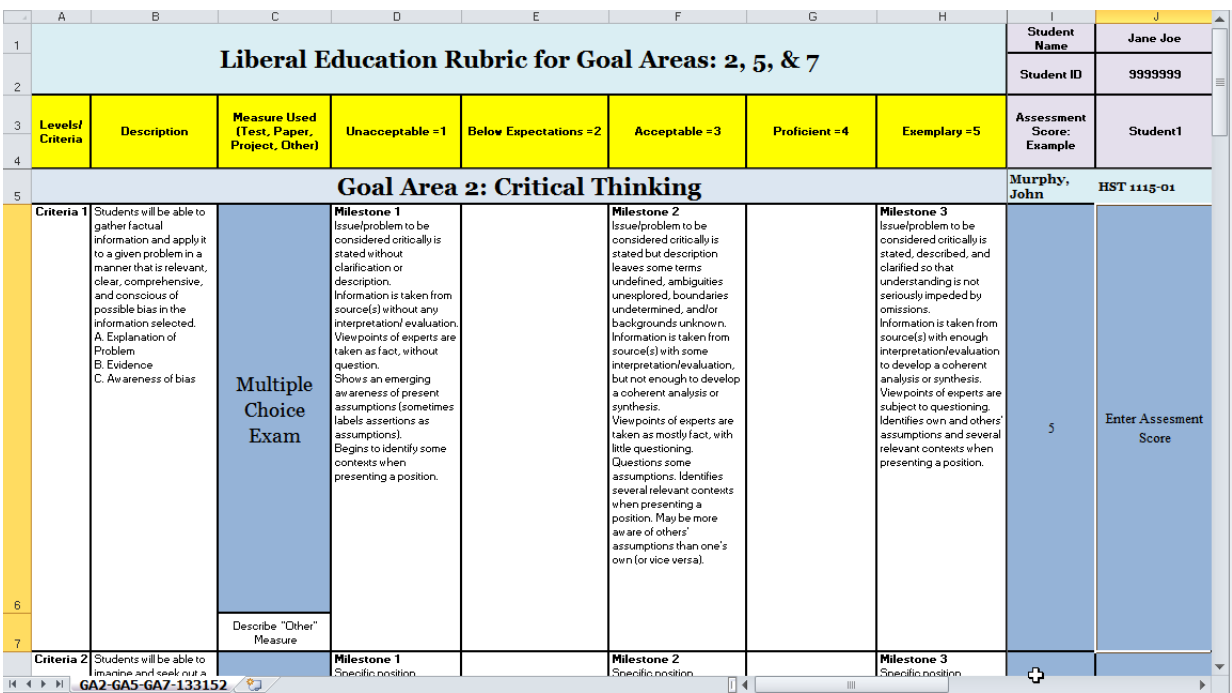

 $\mathbf{L}$ 

- 4. First determine which of the criteria you need to evaluate. This should be in your syllabus, but if you need a refresher, links to the course outlines, which include the criteria (competencies), are found at the bottom of the BSU catalog page (http://www.bemidjistate.edu/academics/catalog/) under the heading "Common Course Outlines".
- 5. Select the blue cell in the **Measure Used Column** (cell **C6** in figure 2). An arrow to the right will appear.
	- a. Click the arrow to select the activity that was used to measure the criteria listed directly to the left.
	- b. Hint: if the font is difficult to read, increase the view percentage using the slider in the bottom right corner of the screen.
- 6. After reviewing the **Description of the Criteria** in **Column B** and considering the **Measure used**, enter or select a score between 1 and 5 in the "**Enter Assessment Score**" (cell **J6** in figure 2).
- 7. Repeat this process for the student by scrolling down to see each criteria Description for the Goal Area. See figure 3 for assistance.
	- a. Note: There may be multiple goal areas, please scroll down until you do not see any more criteria.
- 8. Once you have completed the student's assessment score entry, scroll to the right to determine if there are more students you need to assess.
- 9. Once you have assessed all of the students within the spreadsheet (rubric), then save the file to your hard drive, and email the file to Deb Peterson DPeterson@bemidjistate.edu.

|              |                                                                                        | в                                                                                                    | C                                                              | n.                                                                                                    |                                                    |                                                                                                    | G                                                                                                    | H                                                                                                    |                                        |                                 |
|--------------|----------------------------------------------------------------------------------------|----------------------------------------------------------------------------------------------------|----------------------------------------------------------------|----------------------------------------------------------------------------------------------------|----------------------------------------------------|----------------------------------------------------------------------------------------------------|----------------------------------------------------------------------------------------------------|----------------------------------------------------------------------------------------------------|----------------------------------------|---------------------------------|
| -1           |                                                                                        |                                                                                                    |                                                                |                                                                                                    | Liberal Education Rubric for Goal Areas: 2, 5, & 7 |                                                                                                    |                                                                                                    | <b>Student</b>                                                                                                    | <b>Student</b><br><b>Name</b>          | Jane Joe                        |
| $\mathbf{2}$ |                                                                                        |                                                                                                    |                                                                |                                                                                                    |                                                    |                                                                                                    |                                                                                                    | Name and ID                                                                                                    | <b>Student ID</b>                      | 9999999                         |
|              | <b>Levels!</b><br><b>Criteria</b>                                                      | <b>Description</b>                                                                                                    | <b>Measure Used</b><br>(Test, Paper,<br><b>Project, Other)</b> | Unacceptable =1                                                                                                    | <b>Below Expectations = 2</b>                      | Acceptable = 3                                                                                                    | <b>Proficient = 4</b>                                                                                                    | <b>Exemplary = 5</b>                                                                                                    | Assessment<br>Score:<br><b>Example</b> | Student1                        |
| 5            |                                                                                        |                                                                                                    |                                                                |                                                                                                    | <b>Goal Area 2: Critical Thinking</b>              |                                                                                                    | <b>Enter or select</b><br><b>Actual Numeric</b>                                                                                                    |                                                                                                    | Murphy,<br>John                        | <b>HST 1115-01</b>              |
| 6            | <b>Criteria</b> 1                                                                      | Students will be able to<br>gather factual<br>information and apply it<br>to a given problem in a<br>manner that is relevant.<br>clear, comprehensive,<br>and conscious of<br>possible bias in the<br>information selected.<br>A. Explanation of<br><b>Problem</b><br><b>B.</b> Evidence<br>C. Awareness of bias<br>Criteria 2 Students will be able to | Multiple<br>Choice<br>Exam<br>Describe "Other"<br>Measure      | <b>Milestone 1</b><br>Issue/problem to be<br>considered critically is<br>stated without<br>clarification or<br>description.<br>Information is taken from<br>source(s) without any<br>interpretation/ evaluation.<br>Viewpoints of experts are<br>taken as fact, without<br>موربه<br>phows an emerging<br>awareness of present<br>assumptions (sometimes<br>labels assertions as<br>assumptions).<br>Begins to identify some<br>contexts when<br>presenting a position.<br><b>Milestone 1</b> | Choose the<br>Measure used:<br>Exam, Paper, etc.   | <b>Milestone 2</b><br>Issue/problem to be<br>considered critically is<br>stated but description<br>leaves some terms<br>undefined, ambiguities<br>unexplored, boundaries<br>undetermined, and/or<br>backgrounds unknown.<br>Information is taken from<br>source(s) with some<br>interpretation/evaluation,<br>but not enough to develop<br>a coherent analysis or<br>synthesis.<br>Viewpoints of experts are<br>taken as mostly fact, with<br>little auestionina.<br>Questions some<br>assumptions. Identifies<br>several relevant contexts<br>when presenting a<br>position. May be more<br>aware of others'<br>assumptions than one's<br>own for vice versal.<br><b>Milestone 2</b> | Score 1 to 5<br>Example<br><b>Assessment</b><br>Score<br>Scroll to the right for<br>other students, Scroll<br>down for other criteria<br>for the same student | <b>Milestone 3</b><br>ssue/problem to be<br>considered critically is<br>stated, described, and<br>clarified so that<br>understanding is<br>seriously impeded by<br>omissions.<br>Information is taken from<br>source(s) with enough<br>interpretation/evaluation<br>to develop a coherent<br>analysis or synthesis.<br>Viewpoints of experts are<br>subject to questioning.<br>Identifies own and others'<br>assumptions and several<br><b>Heleuant contexts when</b><br>presenting a position.<br><b>Milestone 3</b> | -5                                     | <b>Enter Assesment</b><br>Score |
|              |                                                                                        | I imagine and seek out a                                                                                                    |                                                                | Snecific nosition                                                                                                    |                                                    | Snecific nosition                                                                                                    |                                                                                                    | Specific position                                                                                                    | ረን                                     |                                 |
| $\mathbb{R}$ | GA2-GA5-GA7-133152<br>$\leftarrow$ $\leftarrow$ $\leftarrow$ $\leftarrow$ $\leftarrow$ |                                                                                                    |                                                                |                                                                                                    |                                                    |                                                                                                    |                                                                                                    |                                                                                                    |                                        |                                 |